## **Create vSwitch**

Jul 2017

## **What is a vSwitch in VMWare**

Remember, a vSwitch is a software switch that you add virtual ports to, those virtual ports are used by your Virtual Machines. A vSwitch is associated with a physical port on your server. A vSwitch allows several Virtual Machines to share (if required) a single physical interface.

**Physical Server** 

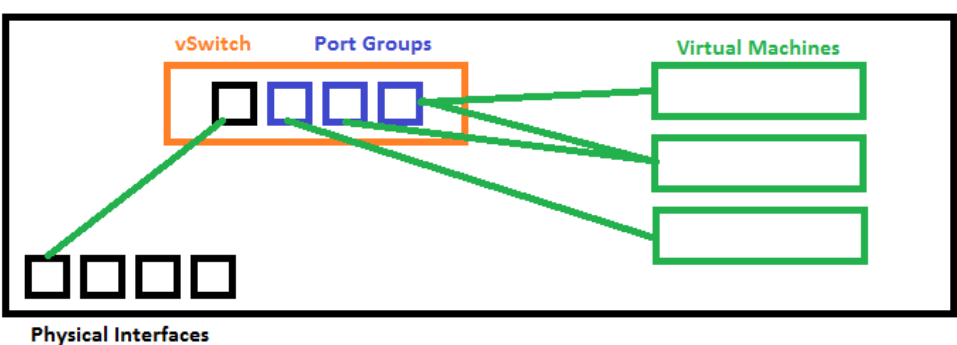

## **Create vSwitch**

From: <http://cameraangle.co.uk/> - **WalkerWiki - wiki.alanwalker.uk**

Permanent link: **[http://cameraangle.co.uk/doku.php?id=create\\_vswitch&rev=1500450738](http://cameraangle.co.uk/doku.php?id=create_vswitch&rev=1500450738)**

Last update: **2023/03/09 22:35**

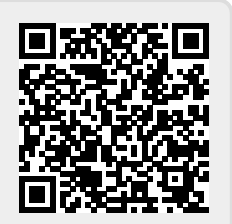